## **Download Adobe Photoshop 2021 Gratis PATCHED**

The first step is to download the Adobe Photoshop from its official website. Once it is downloaded, open the Adobe Photoshop.exe file and follow the instructions to complete the installation. Once the installation is complete, you need to crack the Software. To do this, first, you need to download Adobe Photoshop Cracked from a trusted website. Once this is downloaded and run, you will open the file and you will have the option to crack it. Simply follow the on-screen instructions and you will be done installing Adobe Photoshop. Remember, cracking software is illegal, so use at your own risk.

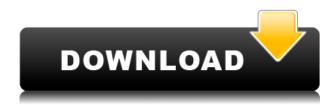

I had a need to increase my image resolution to about 4000x4000 (a size that will cover all the images I take). I also use Photoshop when editing my raw and jpeg photos and wanted to try it for my raw photos. I am presently using Lightroom, but have a lot of old Photoshop and XI images on an external drive. The goal of the experiment is to see if the recent photo editing, photo enhancement and painting tools in Photoshop cater as well to my needs. Unfortunately, as of Photoshop CC 2018, the process I just mentioned is not easily done or, more accurately stated, is offered as a one-time solution. I should mention that the reason I switched to Lightroom is because I like the ability to quickly create an image sized grid on the fly. I use the "Align & File" and "Align & Adjust" menu options to achieve that. The Lightroom grid produces an image of a pre-set number of images on the screen. Once I search the screen for the image frame I want and select that camera raw, or jpeg image to process, I am presented with the option to process that image and bound that image as the processing only folder. All other images are left untouched. The technical term for that is a resized or cropped image. But I think I will do the technical term a disservice and call it resized. I figure I am going to have to resize a lot of stuff. I have found that the most efficient way to move or transport images from place to place is to have them sized. Sized images not only resist deterioration better as you transport them in a vehicle, they are generally more compact and smaller in size (in other words, they are shorter and take less space). A well-proportioned sized shot that is sharp is certainly more enjoyable to depict than a 100 percent cropped "well-proportioned" (detail) shot that is soft and washed out. I will also take a well-proportioned detail shot that is soft and washed out and then tell you how to make it look as crisp and clear as any other image. If you want to make something look more "normal" in size, an efficient, six-step rule is to multiply the number of pixels (in inches) by two, so a 12 x 12 image becomes a 24 x 24 image.

# Photoshop 2021 (Version 22.4)Serial Number Full Torrent x32/64 {{ final version }} 2022

### What should I use if I want to make a design for social media?

There are so many social platforms nowadays that it can be a struggle to keep up with them all. While this is probably an impossible task, there are several platforms that you will want to try your hand at: Facebook, Twitter, Instagram, YouTube, Pinterest, and others. To make the most of the content that you create, check out these online tools to get the most from your design: **What is this tool for?** 

Layers mask is one of the most important tools for graphic designers and illustrators. With it, you can drag any selected area out of the layer it is on and apply custom effects to it. In this case, I dragged out a selected area and applied a white fill to it. **How can I turn an image into a vector image?** 

You can use the clipping mask tool to obtain this effect, as it will give you the same result. The difference is that you won't be able to create matching, transparent, and resizable vector graphics.

#### What are the merits of vectors?

Vector artwork is the ultimate format for print and digital purposes. From there, it can be shared and viewed on virtually any web page and device. What software do most graphic designers use? Adobe Photoshop is the most popular and versatile software on the market that is favored by most graphic designers, digital artists, and photo editors, etc.

What software is best for graphic design for beginners?

Canva is an incredibly accessible software that is designed especially for people with no graphic design training or knowledge. It is easy to use and the templates make graphic design possible for everyone.

### Which software is best for graphic design with lots of images?

Along with increasing accessibility and scalability, there was another challenge: supporting large document file sizes. There have been several approaches for supporting such large files in the past: e3d0a04c9c

# Photoshop 2021 (Version 22.4) Download License Code & Keygen Activation Key For PC 2022

Adobe Acorn came into existence as a new Adobe flagship project powered by Adobe Sensei to deliver AI-powered, photography and creative image analytics. Acorn takes an entirely different approach to image editing by replacing traditional tools with smart, AI-driven recommendations, allowing you to do more in less time. With a new three-layer image structure, Acorn makes it easier and faster to organize your images. Adobe Photoshop -Tips and Tricks Adobe Photoshop Tips and Tricks is a useful eBook series that highlights everything you need to know when using Adobe Photoshop. Within its pages, you'll find reviews of the latest software releases and real-world usage scenarios, giving you the most essential knowledge and confidence when using Photoshop on your own creative projects. Adobe Photoshop's new editing features include Adobe Sensei - powered adjustments for users of the software. With Adobe Sensei, you can bring your digital photographs into new realities as you can now confidently make edits to your image in seconds using AI-driven creativity. An interactive guide to using the Creative Tools in Adobe Photoshop CC 2019, and how to appreciate different new ways to achieve the same effects that were previously only available through the Workflow panel. This in-depth series will teach you how to use all the layers and edits in the traditional Photoshop toolbars, and then showcase in detail how to create much more powerful effects with the Live Paint and Shape Builder tools. Save time and get guick results with the new Painterly brush presets and Paint Bucket presets.

photoshop tutorials point pdf download photoshop retouching tutorials free download skin retouching photoshop tutorials free download photoshop tutorials pdf in bengali free download adobe photoshop touch apk mod download telugu photoshop tutorials download photoshop tutorials download pdf photoshop tutorials download for pc adobe photoshop touch 1.7.7 apk download download aplikasi photoshop touch pro apk

This is camera control in Photoshop, using the Camera Raw plug-in. The Camera Raw plug-in enables Photoshop CS6 to control other programs' image cameras. The plug-in also enables Photoshop CS6 to work with RAW format data. Some great features include:

- Mono-to-RGB Color Correction
- Lens Correction
- Small to Large, Smooth Image
- Auto White Balance
- HDR Photo Merge
- Auto Exposure Correction
- Focus Area Settings
- ROI Selection
- Adjust Color Tone
- 3D Layers
- Lens Blur Options
- Reverse Image
- Drop Shadow

- Table Merge
- Adobe GIMP
- Adobe Illustrator and Photoshop Compatibility
- Photoshop Elements Compatibility

The most innovative recent version of Photoshop, Photoshop CS6, added seamless raster-to-vector image conversion with a new @ icon, importing vector paths, saved layers (the ability to export layers as seperate files), and more. The program also has an amazing feature called Photoshop Refimber. It allows you to quickly and easily refit an image to a new subject or take existing photos and easily fit the subject into them width-wise. The new Refimber feature is triggered when you activate the Refine Edge tool. The Refinement path is automatically adjusted to fit the edges of the subject. The most innovative recently released feature is the new Refimber feature in Photoshop CS6. Photoshop CS6 offers powerful and easy-to-use Refine Edge tool. The Refine Edge tool makes it easier for users to modify the appearance of an image by refitting and recomposing images to new subjects.

Adobe Photoshop is a popular photo-editing tool that allows you to perform a wide range of editing operations to create a professional-quality version of your image. You can also make corrections to images. The software can be broken down into two main sections. The first part is the editing tools that allow you to apply different types of effects to your images. You can also crop photos, organize items, and add text. The second part is the optimization tools, which help you create high-quality versions of your images for websites and other uses. Adobe Photoshop is a powerful image editing tool that allows users to perform a wide range of editing operations to create a professional-quality version of their image. It can be broken down into two main sections. First is the editing tools which allows users to apply different types of effects to their images. You can also crop images, organize items, add text, and optimize photos for website. Second is the optimization tools, which helps users create high-quality versions of their images for websites and other uses. Adobe Photoshop can be broken down into two main sections. The first part is the editing tools, which allows users to apply effects to their photos. The second part is the optimization tools, which helps users create highquality versions of their images for websites and other uses. If photographs from all of your creation processes are stored on mobile devices, or backed up online, you'll be glad to know that Photoshop has a reliable app for iOS and Android. Whether you're surfing, shopping, gaming, getting smarter, shooting, or using voice-enabled technology, you can bring Photoshop features with you wherever you are, always powered by the same intuitive and simple tools you know and love.

https://soundcloud.com/asseraaddit/book-manager-script-3ds-max-download https://soundcloud.com/sibsourinra1984/licence-key-to-unlock-limbo-game-pc https://soundcloud.com/amallaboskon/keygen-polderbits-90-64-bits https://soundcloud.com/mendorbobdaz/ueberschall-elastik-2-keygen-25 https://soundcloud.com/flowneucompret1978/project-igi-2-covert-strike-keygen-download https://soundcloud.com/tisoseedring1976/my-pals-are-here-maths-1a-workbook-pdf-download https://soundcloud.com/evanusmonret/bluedio-bluetooth-headset-driver-windows-7 https://soundcloud.com/grgusevrq/steinberg-cubase-artist-65-download-torrent https://soundcloud.com/malyjquevys/acid-pro-7-code-crack-keygen-serial-number

#### What's New:

• Experience Effects: Create refraction by using radiant energy

- The new Curves panel provides improved editing control over color, while preserving curves in contiguous areas of the image.
- Grammatical text tautology handling follows a grammar rather than a lexicographical model; for example, if you find a string that appears 1, 2, 3 times, you can highlight all three instances and copy/paste into a new paragraph or row of text.
- The Curves panel provides improved editing control over color, while preserving curves in contiguous areas of the image.
- Smoothening effect can bring any issue area back to significantly better appearance than it was before.

Photoshop CS6 was the first version of Photoshop to include a 32-bit floating point engine, which enabled direct editing of large images with floating point precision. This engine could be turned on or off by the user, and had significant performance improvement under certain circumstances. The floating point engine is no longer integrated into the 32-bit engine and is now a separate module. Photoshop Elements for Mac also supports floating point editing, and also supports the Unsharp Mask filter, which uses the floating point engine to produce dramatic results in the preview window. Photoshop CS6 introduced a new version of Soft Proofing, which allows you to preview and edit images before making irreversible changes to them, and is now the default behavior when using the Photoshop Save for Web & Devices feature. Soft Proofing lets you preview and lighten and darken images, adjust color balance, guide artwork, and nearly all of the other standard image-editing options before saving them to a final file, letting you see the changes right in the application.

Adobe desktop publishing software is used to create paper documents such as business, newsletters and brochures, and any dynamic documentation. By creating a document in a desktop publishing application, you can provide the desired functions. Photoshop is the software that enables users to make print layouts and origami from photoshop. The program has long been a favorite among professional designers. Photoshop is a software package that includes various applications for a digital design. These applications can do many things, including web site creation, use of images, and even digital picture editing. The software allows the creation of a great number of graphic content, as well as the inclusion of visual effects. Photoshop PT is a version of Adobe Photoshop that is designed specifically for tablet devices such as iPad or Android tablets. Photoshop PT was released as an application in the app store. It is the Photoshop version for the mobile devices. The Photoshop PT version supports all the basic desktop functionality including layers, channels, masking, and tools. In the early days of the Macintosh, Adobe Photoshop had simply been a Mac-only program, it wasn't available for the PC. However, when Photoshop met GIMP, it had to answer its complexity in terms of its CPU, RAM, and storage requirements, and so, Photoshop for the desktop grew. The application is free to download (

https://www.adobe.com/products/photoshop.html#https://www.adobe.com/products/photoshop.html ). It is included in the Adobe Creative Cloud and is a part of Photoshop Elements and Photoshop Lightroom software, which is like a suite of advanced image editing tools that come as part of the package.